### Εργαστηριακή Άσκηση 2η

Δημιουργία και κύριες πράξεις μιγαδικών

Θα χρειαστούμε:

- Δύο κλάσεις: SimpleComplex και Complex
- H Complex κληρονομεί τη SimpleComplex

Δημιουργείστε ένα νέο project με όνομα MyComplexNumberXXXX, ;όπου ΧΧΧΧ ο αριθμός μητρώου σας.

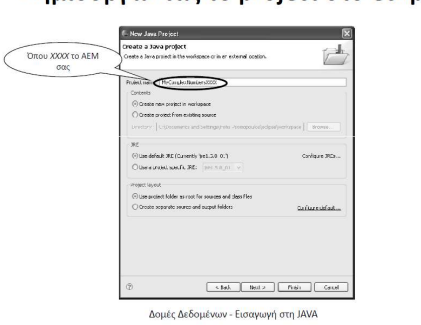

#### Δημιουργώντας το project στο eclipse

### Δημιουργήστε την κλάση SimpleComplex

Δημιουργώντας την SimpleComplex

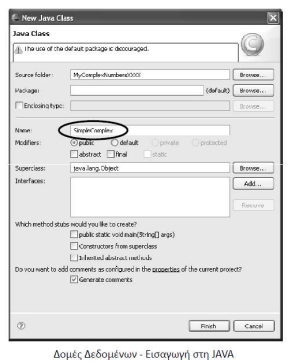

 $\overline{28}$ 

 $\overline{27}$ 

# Η κλάση SimpleComplex θα έχει:

# Μεταβλητές

float real; //το πραγματικό μέρους του μιγαδικού

float imaginary; //το φανταστικό μέρος του μιγαδικού

# Μέθοδοι

- 1. Constructor1(); //θέτει το φανταστικό και το πραγματικό μέρος ίσα με 0
- 2. Constructor2(float re, float im); //ορίζει τις τιμές του πραγματικού και του φανταστικού μέρους
- 3. void setReal(float re); //ορίζει την τιμή του πραγματικού μέρους
- 4. float getReal(); // επιστρέφει την τιμή του πραγματικού μέρους
- 5. void setImaginary(float im); // ορίζει την τιμή του φανταστικού μέρους
- 6. float getImaginary(); // επιστρέφει την τιμή του φανταστικού μέρους
- 7. float computeNorm(); // επιστρέφει το μέτρο του μιγαδικού (hint: χρησιμοποιήστε τη μέθοδο double Math.sqrt(double x); για τον υπολογισμό της τετραγωνικής ρίζας ενός αριθμού)

# Δημιουργώντας την Complex

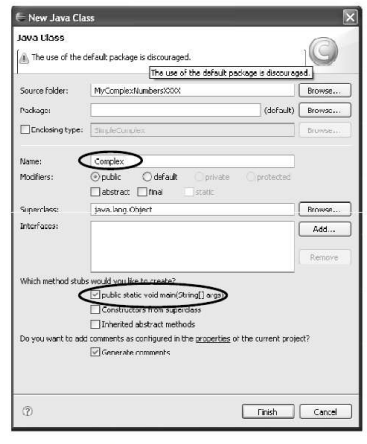

Δομές Δεδομένων - Εισαγωγή στη JAVA

### Θέλουμε να έχει main

### Η κλάση Complex κληρονομεί την SimpleComplex

### Μέθοδοι

- 1. Complex(); // Constructor της κλάσης
- 2. Complex(float re, float im); // Constructor της κλάσης: ορίζει τις τιμές του πραγματικού και του φανταστικού μέρους
- 3. Complex conjugate(); // επιστρέφει τον συζυγή μιγαδικό
- 4. static Complex multiply(Complex c1, Complex c2); // επιστρέφει το γινόμενο των μιγαδικών c1 και c2
- 5. main(String[] args); // η μέθοδος main

### H μέθοδος main της Complex

### Η μέθοδος main της Complex εκτελεί τα παρακάτω:

- Δημιουργεί τον πίνακα compArray που αποτελείται από 10 τυχαίους μιγαδικούς (hint: Χρησιμοποιήστε τη μέθοδο double Math.random(); για τη γένεση τυχαίων αριθμών)
- Δημιουργεί τον πίνακα norms για την αποθήκευση των μέτρων των μιγαδικών αριθμών του compArray
- Εκτυπώνει σε κάθε γραμμή της οθόνης: τον i-οστό μιγαδικό του compArray, τον συζυγή του, το γινόμενο των δύο και το τετράγωνο του μέτρου του compArray[i]